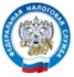

УФНС РОССИИ ПО КИРОВСКОЙ ОБЛАСТИ

## С 01.07.2023 налоговые уведомления можно получить через портал Госуслуг

С 1 июля 2023 года налоговые уведомления и требования об уплате задолженности по налогам на имущество и НДФЛ можно получить через личный кабинет на Едином портале государственных и муниципальных услуг (ЕПГУ) - портал Госуслуг.

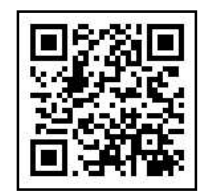

Вход на портал Госуслуг

## Для получения налогового уведомления через портал Госуслуг нужно соблюсти два условия:

- зарегистрироваться на портале Госуслуг;
- направить через ЕПГУ уведомление о необходимости получения документов от налоговых органов в электронной форме в личном кабинете ЕПГУ, начиная с 1 июля 2023 года. Такое уведомление подписывается усиленной неквалифицированной электронной подписью.
- Зайти в свой аккаунт на портале «Госуслуги».
- Зайти во вкладку «Услуги» / «Прочее» / «Налоги Финансы» /
- «Получение налоговых уведомлений на Госуслугах».

- Перед отправкой в ФНС согласия на получение налоговых уведомлений и требований об оплате задолженности данное согласие необходимо подписать усиленной неквалифицированной электронной подписью (УНЭП) в приложении «Госключ», предварительно установив данное приложение на свой смартфон.

- Нажать кнопку «Начать».

- Проверить в приложении свои персональные данные. Нажать кнопку «Верно».

- Проверить свой ИНН. Нажать кнопку «Верно».
- Проверить адрес своей электронной почты. Нажать кнопку «Верно».
- Нажать кнопку «Отправить в «Госключ».

Подписанное согласие появится в вашем личном кабинете на Госуслугах.

Воспользоваться возможностью получения налоговых документов через портал Госуслуг можно в любой момент вне зависимости от наличия доступа к личному кабинету налогоплательщика.

## Как оплатить начисления, указанные в налоговом уведомленим, полученном через портал Госуслуг

 Пользователь портала Госуслуг сможет оплатить начисления из этих документов онлайн, при этом, если гражданин выбирает онлайн-оплату налогов, то налоговые уведомления и требования об уплате задолженности не будут приходить по почте, кроме случая, предусмотренного пунктом 2 статьи 11.2 НК РФ.

Чтобы прекратить получение документов из налоговых органов через портал Госуслуг, всегда можно направить через ЕПГУ соответствующее уведомление.